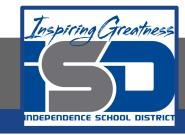

# **Computer Networking Virtual Learning**

# Network Security - 15.7 - Log File Management

**April 17, 2020** 

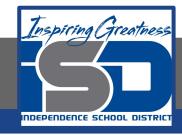

Lesson: 4/17/2020

#### **Objective/Learning Target:**

• Configure a Syslog server.

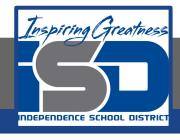

## **Focus Questions**

- When you enable logging for security level 4, what additional messages are received?
- What does the logging process do?
- What information is provided in the facility component of the log message?
- Which log messages are sent to the console by default for a Cisco device?

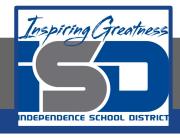

## **Learning Tasks**

- Navigate to TestOut.com & log on using your credentials
- Navigate to PC Pro Chapter 15 Network Management, Section 7 Log File Management
- Review Vocabulary words for 15.7 before starting into Section
- Read Fact Sheets located in sections 15.7.3
- Watch videos located in sections 15.6.1, 15.6.2
- Answer/Review Practice Questions located in section 15.7.4

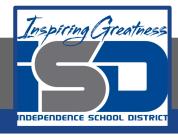

### Time Breakdown

Videos = 10 Minutes

Fact Sheets = 5 minutes

Practice Questions = 5 minutes

**Total Time = 20 minutes** 

Reference: TestOut Network Pro Lesson Plan Document